UNIVERSITÀ DEGLI STUDI **DELL'INSUBRIA** 

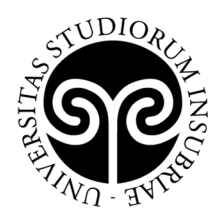

## **ELENCO AMMESSI AL MASTER IN "FILIS - Formatori interculturali di lingua italiana per stranieri" – XI edizione A.A. 2021/2022**

*(Aggiornato con DR Rep. N. 943 del 26 ottobre 2021)*

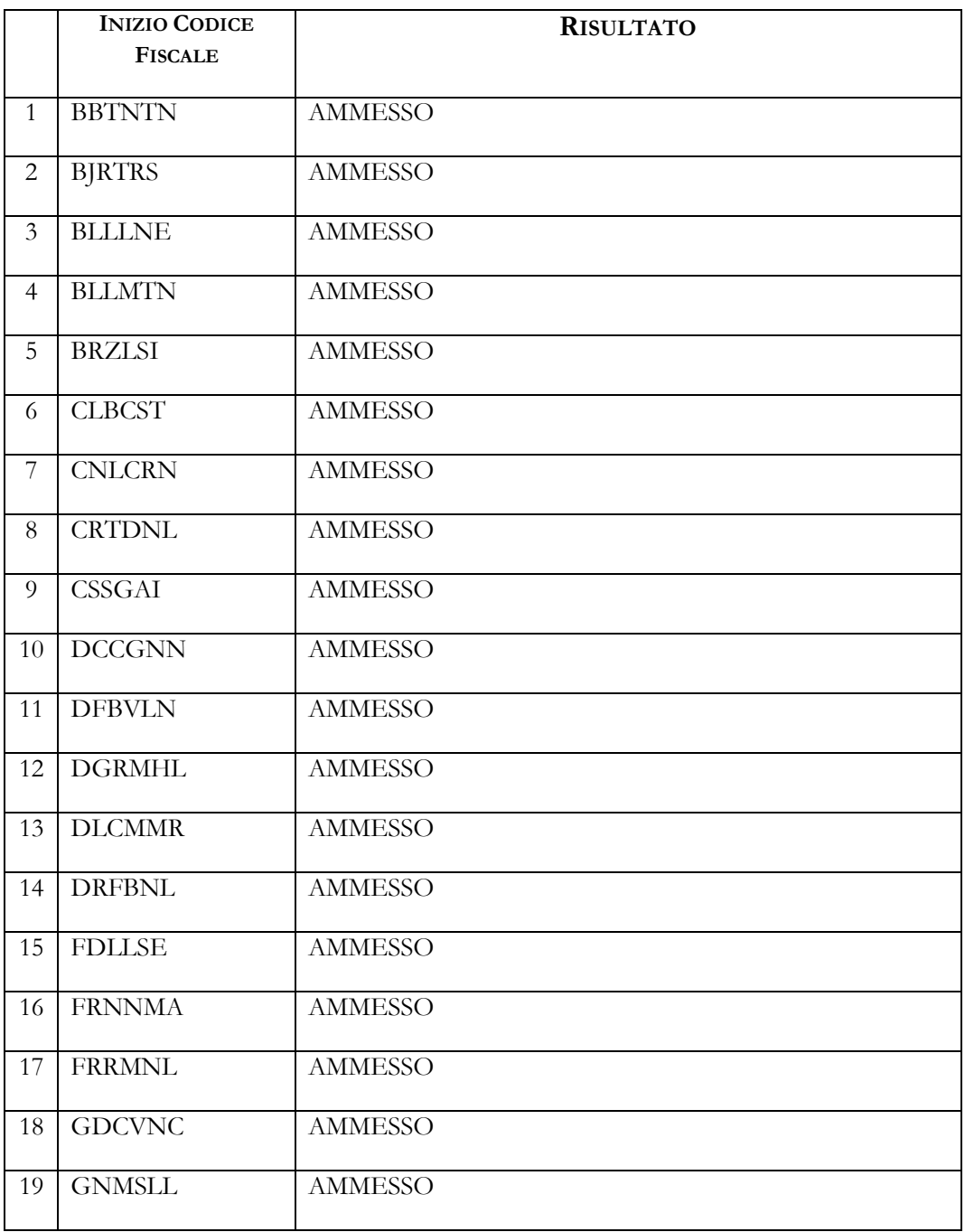

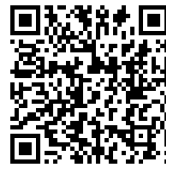

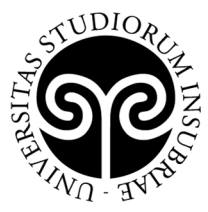

## UNIVERSITÀ DEGLI STUDI **DELL'INSUBRIA**

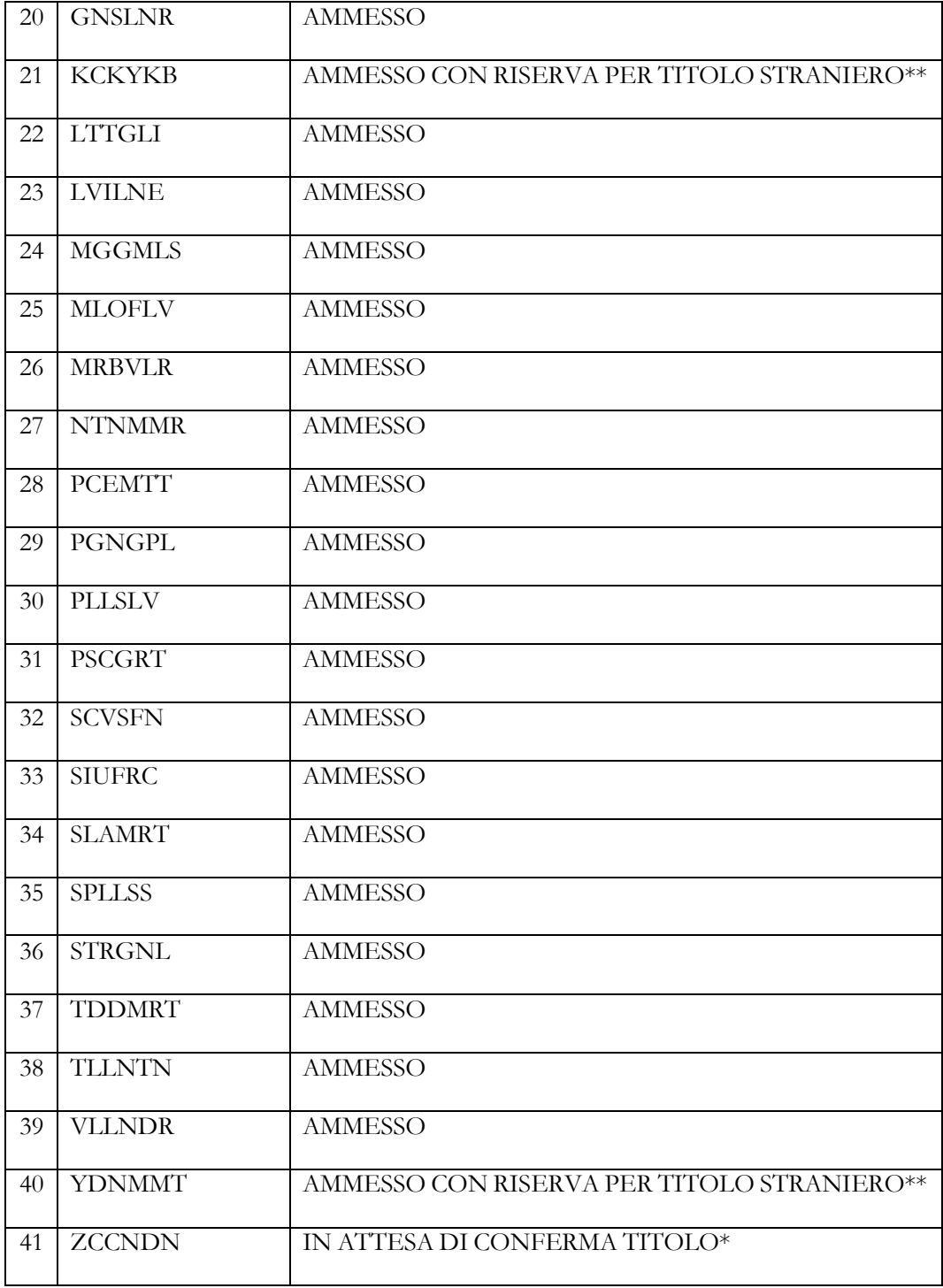

\* Ammesso con riserva

<sup>\*\*</sup> Ammesso con riserva in attesa della documentazione originale del titolo di studi estero (dichiarazione di valore, traduzione, legalizzazione); contattare master.ateneo@uninsubria.it e fissare un appuntamento per la consegna.

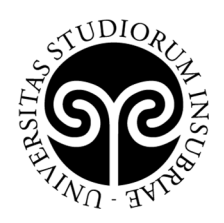

I candidati ammessi dovranno procedere all'immatricolazione online, **entro e non oltre il giorno 8 novembre 2021**, nel modo seguente:

- 1. accedere al portale dei servizi online: https://uninsubria.esse3.cineca.it/Home.do
- 2. effettuare il login;

**DELL'INSUBRIA** 

UNIVERSITÀ DEGLI STUDI

- 3. selezionare la voce "Immatricolazione" e successivamente "Immatricolazione standard";
- 4. inserire i dati richiesti e caricare una foto tessera e un documento di identità in corso di validità (fronte/retro, in modo che siano leggibili i dati identificativi completi, la data di rilascio e la scadenza);
- 5. stampare l'avviso di pagamento PagoPA per il versamento della tassa di iscrizione, pari a  $\epsilon$  1.490,00 euro (millequattrocentonovanta/00), da effettuare entro il giorno 8 novembre 2021;
- 6. versare la tassa di iscrizione utilizzando l'avviso di pagamento PagoPA (pagabile online o presso gli sportelli di tutti gli istituti bancari).

Se i dati inseriti dallo studente nella procedura sono corretti, l'immatricolazione viene perfezionata e la conferma dell'immatricolazione, contenente il numero di matricola, il nome utente e altre informazioni relative ai servizi offerti dall'Ateneo, viene trasmessa tramite mail all'indirizzo di posta elettronica indicato in fase di registrazione.